# Gumbo Mail

Version 1 Release 2 Modification 0 Enhancement Summary Program Number 2A55-SM2

**First Edition (March 2004)**

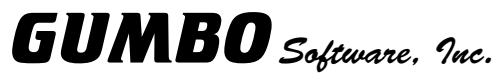

809 W Howe St Seattle, WA 98119

Phone: (206) 284-5078 Fax: (206) 284-5029<br>E-mail: support@gumb E-mail: support@gumbo.com<br>Web: www.gumbo.com www.gumbo.com

# **Installation Instructions**

### **Restoring the new release**

Read the Enhancement Summary to determine if any changes affect your installation. To install Ver 1 Rel 2 Mod 0, sign on as the security officer.

1. Verify that your machine is at OS/400 V5R1M0 or later by running:

DSPDTAARA DTAARA(QGPL/QSS1MRI)

- 2. Mount the distribution media in the appropriate device.
- 3. Submit the Restore Licensed Program (RSTLICPGM) command to batch:

RSTLICPGM LICPGM(2A55SM2) DEV(device-name) LNG(2924)

4. Enter your permanent authorization code.

# **Enhancements for Gumbo Mail Version 1 Release 2 Modification 0**

# **What's In This Section**

This section provides information on Gumbo Mail enhancements for the current release, notes any customer code implications, and describes where to find more information when applicable.

### **Display Mail Log (DSPMAILLOG) Command Added**

A new command, Display Mail Log (DSPMAILLOG) has been added. The command displays or prints formatted data from OS/400 mail journal QZMF which provides information on the processing and delivery (or non delivery) of mail.

Mail journaling is optional and by default is turned off. To turn on mail journaling run the following command:

CHGSMTPA JOURNAL(\*YES)

# **Added \*TEXTHTML Special Value**

An new special value, \*TEXTHTML, was added to the Objects OBJ() parameter of the GSENDMAIL command. Using it you can specify an html document as the body of the mail message.

#### **Added \*ATTACHPS Special Value**

An new special value, \*ATTACHPS, was added to the Objects OBJ() parameter of the GSENDMAIL command. Use it when attaching a postscript file to the message.

#### **Option 10 Corrected**

Option 10, installation verification, on the GUMBOMAIL menu was calling the wrong program and has been corrected.

# **Send Mail Component Corrections And Updates**

- o Email address parser was mishandling domains and routes that contain seldom used but legal characters such as the underscore (\_).
- o Text files added as a message are now added using "quoted-printable" encoding resolving a problem with text data that contained decimal points in awkward positions confusing some mail clients.
- o \*OBS special value was added to the Confirmation of delivery (CFMDEL) parameter. With it, confirmation of delivery is requested as with \*YES but the obsolete non-standard "Return-Receipt-To" header field is also included in the message. Some mail user/transport agents understand the obsolete field but don't understand the standard "Disposition-Notification-To" supplied by \*YES.
- o Date: is now generated with a single space between the year and the time as recommended by RFC-2822. Previously the OS/400 convention of 2 spaces was used.
- o Added "Content-Disposition: attachment" to mime parts containing streams. This helps domino figure out that there is an attachment.
- o Added part content processing when adding streams. Initial support is for "application/postscript".
- o Confirm delivery (Disposition) parameter was using wrong CCSID conversion descriptor causing broken addresses on some systems i.e. FR FRA FAB 297.
- o Some versions of Exchange/Outlook fumble the MIME part boundary token used. Change token to be identical to OS/400's slightly less safe value.
- o Was ignoring and dropping route information found in e-mail address lines and complaining. Now processes routes correctly.
- o Was using temporary names that were not guaranteed unique between calls opening up the possibility of 3457 file exists error. Now the seconds and microseconds since 1970 are appended to the temporary name.
- o Internal recipient list was not properly extending resulting in CPF3C17 &/or MCH3601 when many recipients specified.
- o Added manual section describing the from (originator) address processing and how to add e-mail addresses to the system distribution directory.
- o The format=fixed parameter was erroneously placed in the Content-Transfer-Encoding field when adding text files to the body of a message. Now in the Content-Type field.
- o Corrected malformed part boundary specification which was confusing some mail processors (i.e. Lotus Domino), causing the MIME content to appear as text in a plain text message.
- o Added content type specification to allow text/html as well as the original text/plain.

# **Mail Set Up Corrections And Updates**

- o The Ping SMTP Mail Server (PINGMAIL) command now uses the job default ccsid to convert from ebcdic to ascii and back. Previously, ccsid 37 was always used giving poor e-mail address translation for some machines.
- o PORT() parameter was added to the Ping SMTP Mail Server (PINGMAIL) command. This
- 4 (C) Copyright Gumbo Software, Inc. 2004.

allows the command to be used in networks where a non-standard port number has been assign to SMTP.

- o Library for files QATMSMTP and QATOCTCPIP is now hardwired to QUSRSYS. Previously the \*LIBL was searched returning erroneous files when the running job uses a secondary language.
- o The Display Mail Log (DSPMAILLOG) command now does a better job of cleaning up after failures such as "printer file full", removing work members from the data base files.
- o Internal modules now remove CPF0864 message after processing configuration files.
- o The VFYROUTER now times out. Previously it could hang under certain "host not responding" circumstances.

#### **Program Distribution Corrections And Updates**

- o Product installation preserves any product job descriptions when a new release is installed over an old release in order to preserve any customer changes. This caused the CHKPRDOPT command and the Verify that Gumbo Mail is installed correctly menu option to show a failure. The product exit program has been changed to allow job descriptions from an old release to be honored as "present".
- o Product packaging has been changed to include the following directory structure with the product:

/Gumbo/ProdData/2A55SM2 /Gumbo/ProdData/2A55SM2/doc /Gumbo/ProdData/2A55SM2/tmp

The /doc directory contains product documentation including a copy of the manual in the PDF format. The /tmp directory is used to store temporary files created by the product during processing and is normally empty. These directories can be renamed during the install process using RSTLICPGM's CODHOMEDIR() parameter.

o Installation procedure is now more robust, saving the previous release contents and restoring them if the install fails. The product usually remains usable after a failure such as objects locked by a user.

Previously, a failed install could leave the product with a mix of old and new objects or missing objects rendering it unuseable.

## **System Distribution Directory Processor Corrections And Updates**

- o Directory entry e-mail address retrieval was ignoring the SMTP route, even if it contained an e-mail address.
- o Directory entry e-mail address retrieval was not generating e-mail address based on an \*ANY entry.

#### **Space Management Component Corrections And Updates**

o String Space Implemented

New support for "string spaces", including fix or variable length, self management, automatic ordering, and natural or sorted retrieval order was implemented.

o Added lock/unlock functions for spaces.

6 (C) Copyright Gumbo Software, Inc. 2004.